# ACH2043 INTRODUÇÃO À TEORIA DA COMPUTAÇÃO

### Aula 12

### Forma normal de Chomsky

Profa. Ariane Machado Lima ariane.machado@usp.br

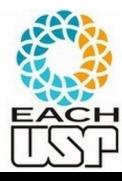

*Profa. Ariane Machado Lima*

### Aulas anteriores

- Gramáticas Livres de Contexto
- Aplicações
- Derivações, árvores sintáticas, ambiguidade
- Análise sintática
	- Algoritmo CYK (necessita que a gramática esteja na forma normal de Chomsky)

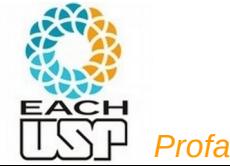

### Aulas anteriores

- Gramáticas Livres de Contexto
- Aplicações
- Derivações, árvores sintáticas, ambiguidade
- Análise sintática
	- Algoritmo CYK (necessita que a gramática esteja na **forma normal de Chomsky**)

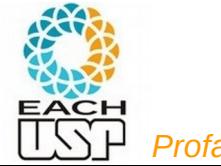

### Aula de hoje

 Prova de que TODA Gramática Livre de Contexto pode ser convertida na **forma normal de Chomsky**

→ Algoritmo de conversão

Passo necessário antes de aplicar o CYK (caso a gramática não esteja na forma normal de Chomsky)

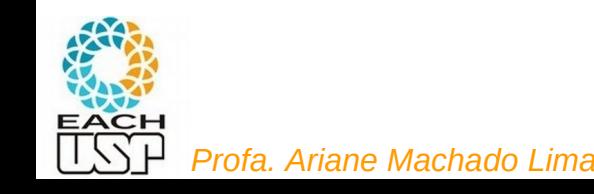

Uma GLC está na Forma Normal de Chomsky se:

a) Toda regra de substituição é da forma

 $A \rightarrow BC$  ou  $A \rightarrow a$ 

onde B,C são variáveis, a é símbolo terminal;

- b) A variável inicial S não pode aparecer no lado direito de nenhuma regra;
- c) Somente a variável inicial pode ter a regra

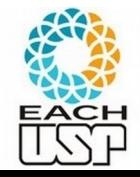

 $S \rightarrow \varepsilon$ .

#### **TEOREMA**

Qualquer linguagem livre-do-contexto é gerada por uma gramática livre-docontexto na forma normal de Chomsky.

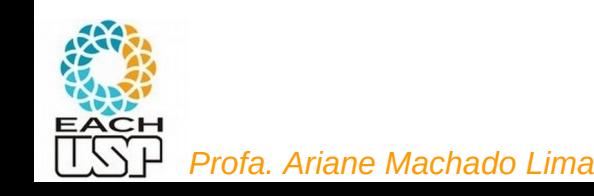

Uma GLC está na Forma Normal de Chomsky se:

a) Toda regra de substituição é da forma

 $A \rightarrow BC$  ou  $A \rightarrow a$ 

onde B,C são variáveis, a é símbolo terminal;

- b) A variável inicial S não pode aparecer no lado direito de nenhuma regra;
- c) Somente a variável inicial pode ter a regra  $S \rightarrow \varepsilon$ .

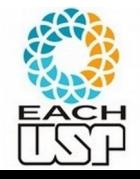

Exemplo 2.10: conversão da GLC abaixo para a FNC

1. GLC original é mostrada à esquerda; nova variável inicial é mostrada à direita de la constructiva de la constructiva de la constructiva de la cons<br>Desenvolva de la constructiva de la constructiva de la constructiva de la constructiva de la constructiva de

$$
S \to ASA \mid aB A \to B \mid S B \to b \mid \varepsilon
$$

2. Remoção de regras vazias *B* (esq) e *A* (dir) O QUE FAZER? A variável inicial S não pode aparecer no lado direito de nenhuma regra.

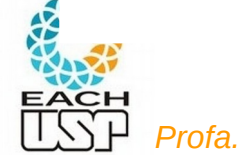

Exemplo 2.10: conversão da GLC abaixo para a FNC

1. GLC original é mostrada à esquerda; resultado da introdução da nova variável inicial é mostrada à direita

$$
S \rightarrow ASA \mid aB
$$
\n
$$
A \rightarrow B \mid S
$$
\n
$$
B \rightarrow b \mid \varepsilon
$$
\n
$$
B \rightarrow b \mid \varepsilon
$$
\n
$$
B \rightarrow b \mid \varepsilon
$$
\n
$$
B \rightarrow b \mid \varepsilon
$$

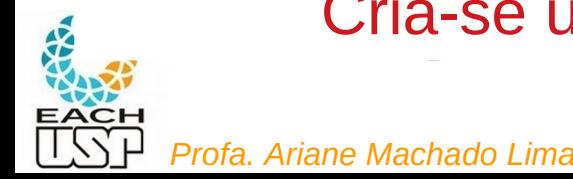

Cria-se uma nova variável inicial gerando a antiga!

- Prova: Conversão de uma GLC G =  $(V, \Sigma, R, S)$  para FNC:
	- a) Adicionar nova variável inicial S<sub>o</sub> e adicionar a regra S<sub>o</sub>  $\rightarrow$  S;

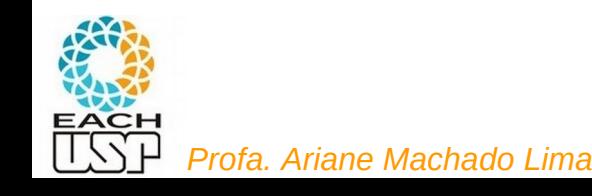

Uma GLC está na Forma Normal de Chomsky se:

a) Toda regra de substituição é da forma

 $A \rightarrow BC$  ou  $A \rightarrow a$ 

onde B,C são variáveis, a é símbolo terminal;

- b) A variável inicial S não pode aparecer no lado direito de nenhuma regra;
- c) Somente a variável inicial pode ter a regra  $S \rightarrow \varepsilon$ .

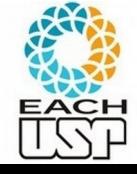

Exemplo 2.10: conversão da GLC abaixo para a FNC

1. GLC original é mostrada à esquerda; resultado da introdução da nova variável inicial é mostrada à direita

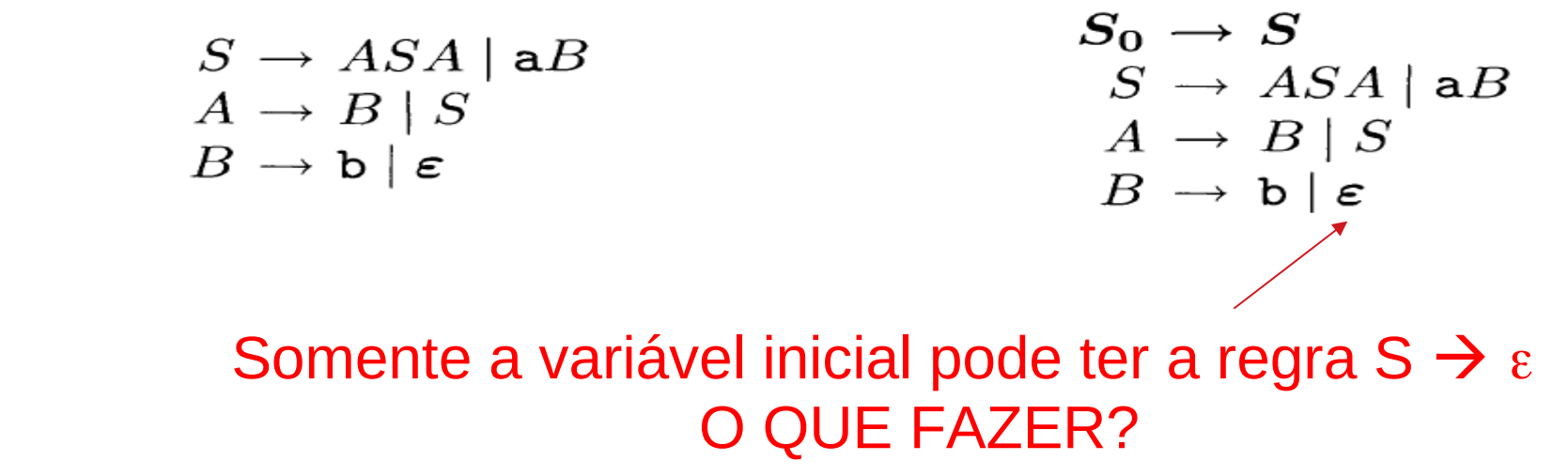

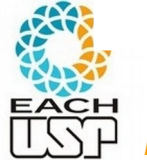

Exemplo 2.10: conversão da GLC abaixo para a FNC

1. GLC original é mostrada à esquerda; resultado da introdução da nova variável inicial é mostrada à direita

$$
S \to ASA \mid aB
$$
  

$$
A \to B \mid S
$$
  

$$
B \to b \mid \varepsilon
$$

$$
S_0 \to S
$$
  
\n
$$
S \to ASA | \mathbf{a}B
$$
  
\n
$$
A \to B | S
$$
  
\n
$$
B \to \mathbf{b} | \mathbf{\varepsilon}
$$

$$
S_0 \to S
$$
  
\n
$$
S \to ASA \mid aB \mid a
$$
  
\n
$$
A \to B \mid S \mid \varepsilon
$$
  
\n
$$
B \to b \mid \varepsilon
$$
  
\n
$$
S_1^{\text{CH}}
$$
  
\n*Profa. Ariane Machado Lima*

#### • Prova: Conversão de uma GLC G = (V, , R, S) para FNC: Fullia Normal de Chompy Forma Normal de Chomsky

- b) Eliminação de regras  $A \rightarrow \varepsilon$ 
	- $b_1$ ) Remover a regra;
	- b<sub>2</sub>) Para toda regra R  $\rightarrow$  u A v, adicionar R $\rightarrow$  u v;

u e v pertencentes a  $(V U \Sigma)^*$ 

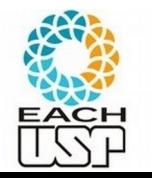

*.*<br>*Profazen xexerxentario, cimamical todació ció cigiali*do dollaro.

Exemplo 2.10: conversão da GLC abaixo para a FNC

1. GLC original é mostrada à esquerda; resultado da introdução da nova variável inicial é mostrada à direita

$$
S \rightarrow ASA \mid aB
$$
  
\n
$$
A \rightarrow B \mid S
$$
  
\n
$$
B \rightarrow b \mid \varepsilon
$$
  
\n
$$
S_0 \rightarrow S
$$
  
\n
$$
S \rightarrow ASA \mid aB
$$
  
\n
$$
S \rightarrow ASA \mid aB
$$
  
\n
$$
A \rightarrow B \mid S
$$
  
\n
$$
B \rightarrow b \mid \varepsilon
$$

$$
S_0 \to S
$$
\n
$$
S \to ASA \mid aB \mid a
$$
\n
$$
A \to B \mid S \mid \epsilon
$$
\n
$$
B \to b \quad \epsilon
$$
\n
$$
\sum_{\text{D} \in \mathcal{A}} \text{Profa. Ariane Machado Lima}
$$

Exemplo 2.10: conversão da GLC abaixo para a FNC

1. GLC original é mostrada à esquerda; resultado da introdução da nova variável inicial é mostrada à direita

$$
S \rightarrow ASA \mid aB
$$
  
\n
$$
A \rightarrow B \mid S
$$
  
\n
$$
B \rightarrow b \mid \varepsilon
$$
  
\n
$$
S_0 \rightarrow S
$$
  
\n
$$
S \rightarrow ASA \mid aB
$$
  
\n
$$
S \rightarrow ASA \mid aB
$$
  
\n
$$
A \rightarrow B \mid S
$$
  
\n
$$
B \rightarrow b \mid \varepsilon
$$

$$
S_0 \to S
$$
  
\n
$$
S \to ASA \mid aB \mid a
$$
  
\n
$$
A \to B \mid S \mid \epsilon
$$
  
\n
$$
B \to b \mid \epsilon
$$
  
\n
$$
S \vdash Profa. Ariane Machado Lima
$$

$$
S_0 \rightarrow S
$$
\n
$$
S \rightarrow ASA \mid aB \mid a
$$
\n
$$
S \rightarrow ASA \mid aB \mid a
$$
\n
$$
S \rightarrow ASA \mid aB \mid a
$$
\n
$$
S \rightarrow ASA \mid aB \mid a \mid SA \mid AS \mid S
$$
\n
$$
A \rightarrow B \mid S \mid a
$$
\n
$$
B \rightarrow b
$$
\n
$$
B \rightarrow b
$$

16

- Prova: Conversão de uma GLC G =  $(V, \Sigma, R, S)$  para FNC:
	- a) Adicionar nova variável inicial S<sub>o</sub> e adicionar a regra S<sub>o</sub>  $\rightarrow$  S;
	- b) Eliminação de regras  $A \rightarrow \varepsilon$

 $b_1$ ) Remover a regra;

```
u, v e w pertencentes a (V \cup \Sigma)^*
```

```
b<sub>2</sub>) Para toda regra R \rightarrow u A v, adicionar R\rightarrow u v;
```
Nota: Fazer isso para cada ocorrência INDIVIDUAL de A.

Ex: se  $R \rightarrow u A v A w$ , deve-se acrescentar 3 regras:

 $R \rightarrow uvA w$ ,  $R \rightarrow uA v w$ ,  $R \rightarrow uvw$ 

b<sub>3</sub>) Se tivermos a regra R  $\rightarrow$  A e se R  $\rightarrow$   $\epsilon$  não tiver sido previamente eliminado, adicionar R  $\rightarrow \epsilon$ 

(posteriormente, essa regra também será removida se R  $\neq$  S<sub>0</sub>)

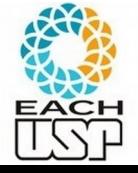

 $b_4$ ) Repetir até eliminar todas as ocorrências (com exceção de quando R = S<sub>0</sub>).

Exemplo 2.10: conversão da GLC abaixo para a FNC

 $T$ oda regra de substituição é da forma  $\Lambda \rightarrow \mathbb{R}$  ou  $\Lambda \rightarrow$  a 2 nda regra de substituíção é un forma  $\alpha$ Toda regra de substituição é da forma  $A \rightarrow BC$  ou  $A \rightarrow a$ ?

$$
\begin{array}{c}\nS_0 \to S \\
S \to ASA \mid \texttt{a}B \mid \texttt{a} \mid \textbf{SA} \mid \textbf{AS} \mid S \\
A \to B \mid S \\
B \to \texttt{b}\n\end{array}
$$

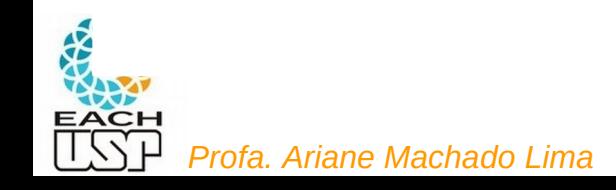

Exemplo 2.10: conversão da GLC abaixo para a FNC

 $T$ oda regra de substituição é da forma  $\Lambda \rightarrow \mathbb{R}$  ou  $\Lambda \rightarrow$  a 2 nda regra de substituíção é un forma  $\alpha$ Toda regra de substituição é da forma  $A \rightarrow BC$  ou  $A \rightarrow a$ ?

Vamos começar a resolver as produções unitárias… (que possuem exatamente um símbolo não-terminal do lado direito)

**O que fazer?**

$$
\begin{array}{c}\nS_0 \to S \\
S \to ASA \mid \mathbf{a}B \mid \mathbf{a} \mid \mathbf{SA} \mid \mathbf{AS} \mid \mathbf{S} \\
A \to B \mid S \\
B \to \mathbf{b}\n\end{array}
$$

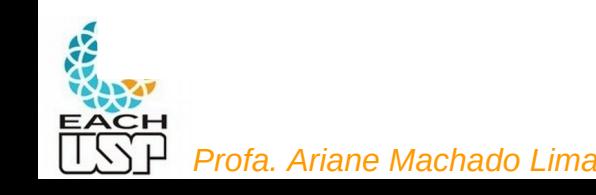

- Conversão de uma GLC G = (V,  $\Sigma$ , R, S) para FNC (cont.):
	- c) Remoção de regras unitárias  $A \rightarrow B$ :

c1) Remover a regra; u pertencente a  $(V U \Sigma)^*$ 

- c2) Para toda regra B  $\rightarrow$  u, acrescentamos A  $\rightarrow$  u, a menos que essa seja uma regra unitária já removida.
- c3) Repetir para todas as regras unitárias.

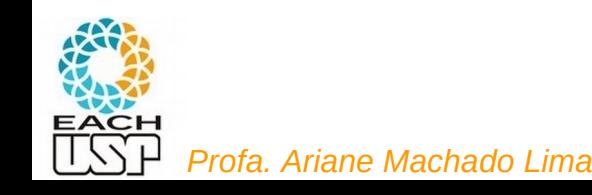

### Exemplo 2.10 (cont)

```
3a. Remoção de regras unitárias: S \rightarrow SS_0 \rightarrow SS \rightarrow ASA | aB | a | SA | AS(S)A \rightarrow B \mid SB \rightarrow b
```
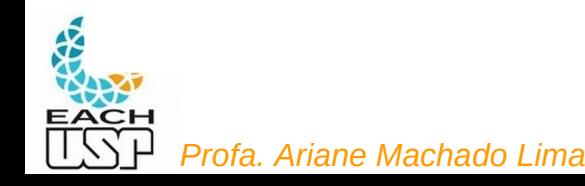

### Exemplo 2.10 (cont)

3a. Remoção de regras unitárias:  $S \rightarrow S$  $S_0 \rightarrow S$  $S_0 \rightarrow S$  $S \to ASA \mid aB \mid a \mid SA \mid AS(S)$  $S \rightarrow ASA \mid aB \mid a \mid SA \mid AS$  $A \rightarrow B \mid S$  $A \rightarrow B \mid S$  $B \rightarrow b$  $B\,\rightarrow\,$ b

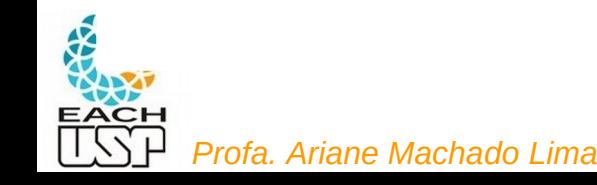

#### Exemplo 2.10 (cont)

3a. Remoção de regras unitárias: S<sub>0</sub>  $\rightarrow$  S<br> $S_0 \rightarrow S$  $S \rightarrow \overline{ASA}$  | a*B* | a |  $SA$  |  $AS$  $A \rightarrow B \mid S$  $B \rightarrow b$ 

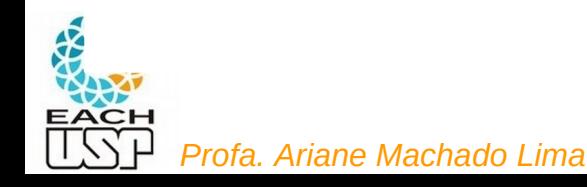

#### Exemplo 2.10 (cont)

3a. Remoção de regras unitárias: 
$$
S_0 \rightarrow S
$$
  
\n $S_0 \rightarrow S$   
\n $S \rightarrow ASA \mid aB \mid a \mid SA \mid AS$   
\n $S \rightarrow ASA \mid aB \mid a \mid SA \mid AS$   
\n $A \rightarrow B \mid S$   
\n $A \rightarrow B \mid S$   
\n $B \rightarrow b$   
\n $B \rightarrow b$ 

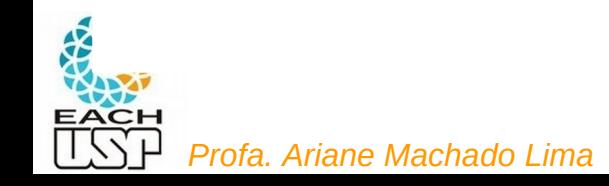

### Exemplo 2.10 (cont)

3a. Remoção de regras unitárias:  $S_0 \rightarrow S$  $S_0 \rightarrow S$  $S_0 \rightarrow S$  ASA | aB | a | SA | AS<br> $S \rightarrow ASA$  | aB | a | SA | AS  $S \rightarrow \overline{ASA} \mid aB \mid a \mid SA \mid AS$  $A \rightarrow B \mid S$  $A \rightarrow B \mid S$  $B \rightarrow b$  $B \rightarrow b$ 

3b. Remoção de regras unitiárias  $A \rightarrow B$  (esg) e  $A \rightarrow S$  (dir)

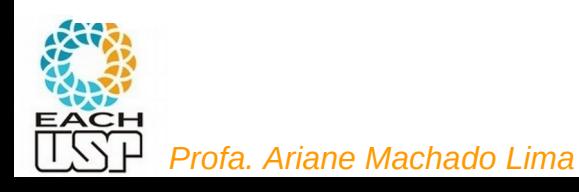

Exemplo 2.10 (cont)

3a. Remoção de regras unitárias  $S \rightarrow S$  (esq) e  $S_0 \rightarrow S$  (dir)

$$
S_0 \to S
$$
\n
$$
S \to ASA \mid aB \mid a \mid SA \mid AS
$$
\n
$$
S \to ASA \mid aB \mid a \mid SA \mid AS
$$
\n
$$
S \to ASA \mid aB \mid a \mid SA \mid AS
$$
\n
$$
S \to ASA \mid aB \mid a \mid SA \mid AS
$$
\n
$$
S \to ASA \mid aB \mid a \mid SA \mid AS
$$
\n
$$
S \to ASA \mid aB \mid a \mid SA \mid AS
$$
\n
$$
S \to ASA \mid aB \mid a \mid SA \mid AS
$$
\n
$$
S \to ASA \mid aB \mid a \mid SA \mid AS
$$
\n
$$
S \to ASA \mid aB \mid a \mid SA \mid AS
$$

3b. Remoção de regras unitiárias  $A \rightarrow B$  (esg) e  $A \rightarrow S$  (dir)

$$
S_0 \to ASA
$$
 a B | a | SA | AS  
S \to ASA a B | a | SA | AS  

$$
A \to B S
$$
 b  

$$
B \to b
$$

*Profa. Ariane Machado Lima*

Exemplo 2.10 (cont)

3a. Remoção de regras unitárias  $S \rightarrow S$  (esq) e  $S_0 \rightarrow S$  (dir)

$$
S_0 \rightarrow S
$$
\n
$$
S \rightarrow ASA | aB | a | SA | AS
$$
\n
$$
S \rightarrow ASA | aB | a | SA | AS
$$
\n
$$
S \rightarrow ASA | aB | a | SA | AS
$$
\n
$$
S \rightarrow ASA | aB | a | SA | AS
$$
\n
$$
S \rightarrow ASA | aB | a | SA | AS
$$
\n
$$
S \rightarrow ASA | aB | a | SA | AS
$$
\n
$$
S \rightarrow ASA | aB | a | SA | AS
$$
\n
$$
S \rightarrow ASA | aB | a | SA | AS
$$
\n
$$
S \rightarrow ASA | aB | a | SA | AS
$$

3b. Remoção de regras unitiárias  $A \rightarrow B$  (esg) e  $A \rightarrow S$  (dir)

$$
S_0 \to ASA \mid aB \mid a \mid SA \mid AS \qquad S_0 \to ASA \mid aB \mid a \mid SA \mid AS
$$
\n
$$
S \to ASA \mid aB \mid a \mid SA \mid AS \qquad S \to ASA \mid aB \mid a \mid SA \mid AS
$$
\n
$$
A \to (B) S \mid b \qquad A \to (S) b \mid ASA \mid aB \mid a \mid SA \mid AS
$$
\n
$$
B \to b
$$

Toda regra de substituição é da forma  $A \rightarrow BC$  ou  $A \rightarrow a$ ?

$$
S_0 \to ASA \mid aB \mid a \mid SA \mid AS
$$
  
\n
$$
S \to ASA \mid aB \mid a \mid SA \mid AS
$$
  
\n
$$
A \to S \mid ASA \mid aB \mid a \mid SA \mid AS
$$
  
\n
$$
B \to b
$$

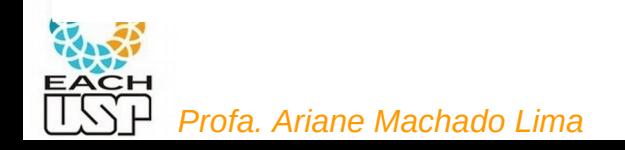

Toda regra de substituição é da forma A  $\rightarrow$  BC ou A  $\rightarrow$  a ?

Se A  $\rightarrow u_1u_2...u_k$ , sendo que  $u_i$  é variável ou símbolo terminal,

Se  $k = 2...$ 

$$
S_0 \to ASA \mid aB \mid a \mid SA \mid AS
$$
  
\n
$$
S \to ASA \mid aB \mid a \mid SA \mid AS
$$
  
\n
$$
A \to S \mid ASA \mid aB \mid a \mid SA \mid AS
$$
  
\n
$$
B \to b
$$

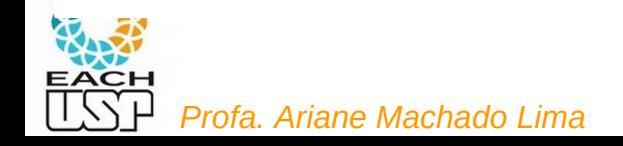

Toda regra de substituição é da forma  $A \rightarrow BC$  ou  $A \rightarrow a$ ?

Se A  $\rightarrow u_1u_2...u_k$ , sendo que  $u_i$  é variável ou símbolo terminal,

Se  $k = 2...$ 

$$
S_0 \rightarrow ASA \mid \mathbf{a} \n B \mid \mathbf{a} \mid SA \mid AS
$$
\n
$$
S \rightarrow ASA \mid \mathbf{a} \n B \mid \mathbf{a} \mid SA \mid AS
$$
\n
$$
A \rightarrow S \mid \mathbf{b} \mid ASA \mid \mathbf{a} \n B \mid \mathbf{a} \mid SA \mid AS
$$
\n
$$
B \rightarrow \mathbf{b}
$$
\n
$$
\mathbf{U} \rightarrow \mathbf{a}
$$
\n30

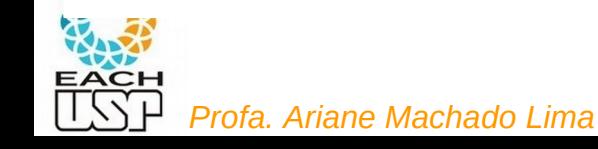

- Conversão de uma GLC G = (V,  $\Sigma$ , R, S) para FNC (cont.):
	- d) Converter todas as regras remanescentes para a forma apropriada  $A \rightarrow BC$  ou  $A \rightarrow a$ :

d1) Se A  $\rightarrow$  u<sub>1</sub>u<sub>2</sub> ... u<sub>k</sub>, onde k  $\geq 3$ terminal, então substituir esta regra por:

d2) Se k=2, então substituir qualquer terminal u<sub>i</sub> na(s) regra(s) precedente(s) por uma nova variável U<sub>i</sub>, e adicionar a regra  $U_i \rightarrow U_i$ .

 $\mathbf{a}$ . u3A $\mathbf{a}$ 

Toda regra de substituição é da forma A  $\rightarrow$  BC ou A  $\rightarrow$  a ?

Se A  $\rightarrow u_1u_2...u_k$ , sendo que  $u_i$  é variável ou símbolo terminal,

Se  $k > = 3...$ 

$$
S_0 \rightarrow ASA |aB |a | SA | AS
$$
  
\n
$$
S \rightarrow \frac{ASA}{ASA} |aB |a | SA | AS
$$
  
\n
$$
A \rightarrow S | b | ASA | aB |a | SA | AS
$$
  
\n
$$
B \rightarrow b
$$
  
\n
$$
U \rightarrow a
$$
  
\n32

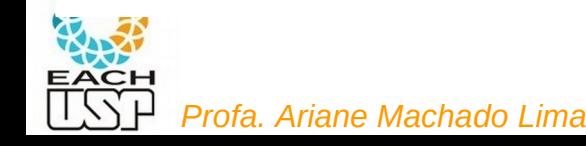

- Conversão de uma GLC G = (V,  $\Sigma$ , R, S) para FNC (cont.):
	- d) Converter todas as regras remanescentes para a forma apropriada  $A \rightarrow BC$  ou  $A \rightarrow a$ :

d1) Se A  $\rightarrow$  u<sub>1</sub>u<sub>2</sub> ... u<sub>k</sub>, onde k  $\geq$  3 e u<sub>i</sub> é variável ou símbolo terminal, então substituir esta regra por:

 $A \to u_1 A_1, A_1 \to u_2 A_2, A_2 \to u_3 A_3, ..., A_{k-2} \to u_{k-1} u_k$ 

d2) Se k=2, então substituir qualquer terminal u<sub>i</sub> na(s) regra(s) precedente(s) por uma nova variável U<sub>i</sub>, e adicionar a regra  $U_i \rightarrow U_i$ .

### Forma Normal de Chomsky Exemplo 2.10 (cont)

4. Conversão das regras remanescentes para a forma apropriada acrescentando variáveis e regras adicionais

$$
S_0 \rightarrow \frac{ASA}{ASA} |aB| a |SA| AS
$$
  
\n
$$
S \rightarrow \frac{ASA}{ASA} |aB| a |SA| AS
$$
  
\n
$$
A \rightarrow S | b |ASA |aB | a |SA |AS
$$
  
\n
$$
B \rightarrow b
$$
  
\n
$$
U \rightarrow a
$$

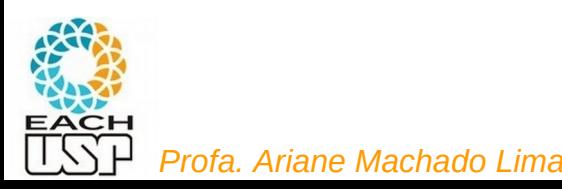

### Forma Normal de Chomsky Exemplo 2.10 (cont)

4. Conversão das regras remanescentes para a forma apropriada acrescentando variáveis e regras adicionais

$$
S_0 \rightarrow \underline{ASA} \mid aB \mid a \mid SA \mid AS
$$
\n
$$
S \rightarrow \underline{ASA} \mid aB \mid a \mid SA \mid AS
$$
\n
$$
A \rightarrow S \mid b \mid \underline{ASA} \mid aB \mid a \mid SA \mid AS
$$
\n
$$
B \rightarrow b
$$
\n
$$
U \rightarrow a
$$
\n
$$
S_0 \rightarrow AA_1 \mid UB \mid a \mid SA \mid AS
$$
\n
$$
S \rightarrow AA_1 \mid UB \mid a \mid SA \mid AS
$$
\n
$$
A \rightarrow b \mid AA_1 \mid UB \mid a \mid SA \mid AS
$$
\n
$$
A_1 \rightarrow SA
$$
\n
$$
U \rightarrow a
$$
\n
$$
B \rightarrow b
$$

*Profa. Ariane Machado Lima*

**RATH** 

- Prova: Conversão de uma GLC G =  $(V, \Sigma, R, S)$  para FNC:
	- a) Adicionar nova variável inicial S<sub>o</sub> e adicionar a regra S<sub>o</sub>  $\rightarrow$  S;
	- b) Eliminação de regras  $A \rightarrow \varepsilon$ 
		- $b_1$ ) Remover a regra;
		- b<sub>2</sub>) Para toda regra R  $\rightarrow$  u A v, adicionar R $\rightarrow$  u v;

Nota: Fazer isso para cada ocorrência INDIVIDUAL de A.

Ex: se R  $\rightarrow$  u A v A w, deve-se acrescentar 3 regras:

 $R \rightarrow uv A w$ ,  $R \rightarrow u A v w$ ,  $R \rightarrow uv w$ 

b<sub>3</sub>) Se tivermos a regra R  $\rightarrow$  A e se R  $\rightarrow$   $\epsilon$  não tiver sido previamente eliminado, adicionar R  $\rightarrow \epsilon$ 

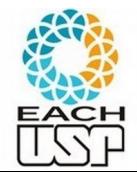

(posteriormente, essa regra também será removida se R  $\neq$  S<sub>0</sub>)

*Profa. Ariane Machado Lima*  $b_4$ ) Repetir até eliminar todas as ocorrências (com exceção de quando R = S<sub>0</sub>).

- Conversão de uma GLC G = (V,  $\Sigma$ , R, S) para FNC (cont.):
	- c) Remoção de regras unitárias  $A \rightarrow B$ :

c1) Remover a regra;

- c2) Para toda regra B  $\rightarrow$  u, acrescentamos A  $\rightarrow$  u, a menos que essa seja uma regra unitária já removida.
- c3) Repetir para todas as regras unitárias.

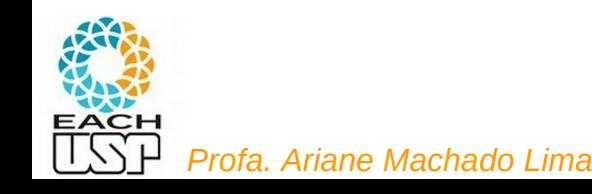

- Conversão de uma GLC G = (V,  $\Sigma$ , R, S) para FNC (cont.):
	- d) Converter todas as regras remanescentes para a forma apropriada  $A \rightarrow BC$  ou  $A \rightarrow a$ :

d1) Se A  $\rightarrow$  u<sub>1</sub>u<sub>2</sub> ... u<sub>k</sub>, onde k  $\geq$  3 e u<sub>i</sub> é variável ou símbolo terminal, então substituir esta regra por:

$$
A \to u_1 A_1, A_1 \to u_2 A_2, A_2 \to u_3 A_3, ..., A_{k-2} \to u_{k-1} u_k.
$$

d2) Se k=2, então substituir qualquer terminal u<sub>i</sub> na(s) regra(s) precedente(s) por uma nova variável U<sub>i</sub>, e adicionar a regra  $U_i \rightarrow U_i$ .

### Exercício

2.14 Converta a seguinte GLC numa GLC equivalente na forma normal de Chomsky, usando o procedimento dado no Teorema 2.9.

$$
\begin{array}{c}\nA \to BAB \mid B \mid \varepsilon \\
B \to 00 \mid \varepsilon\n\end{array}
$$

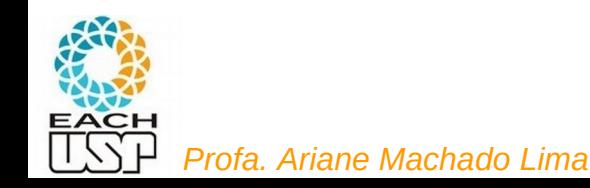

### Exercícios do Sipser

- Temas das aulas anteriores: Ex 2.1 a 2.4, 2.6, 2.8, 2.9, 2.13, 2.15, 2.16, 2.17
- Sobre a aula de hoje: 2.14, mas podem também converter para a FNC as gramáticas dos exercícios 2.1, 2.3, 2.13

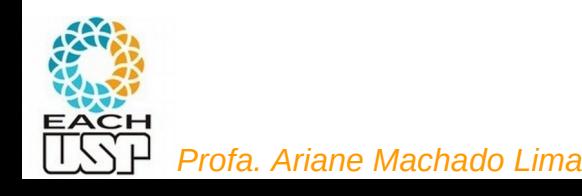